## **DAFTAR ISI**

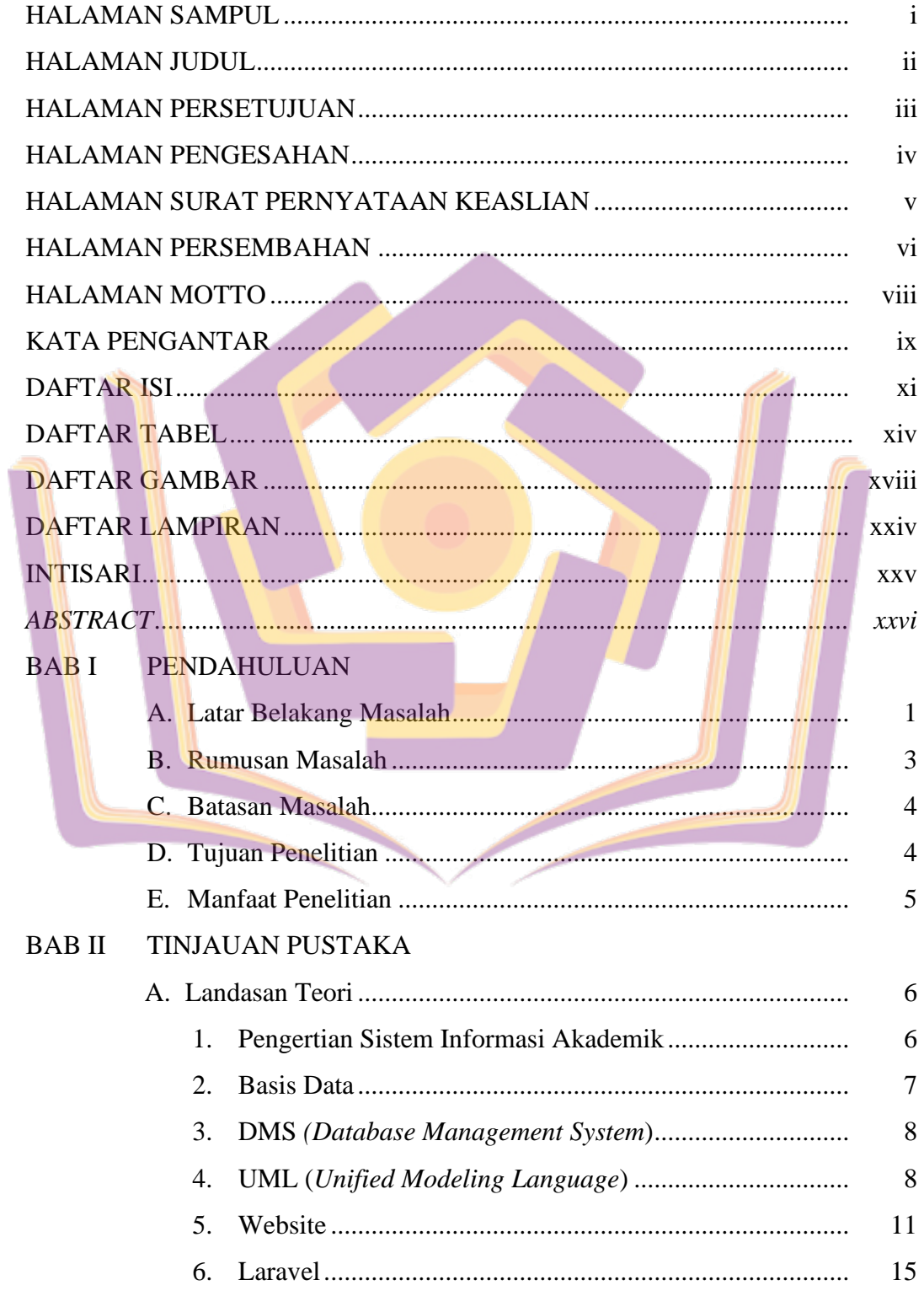

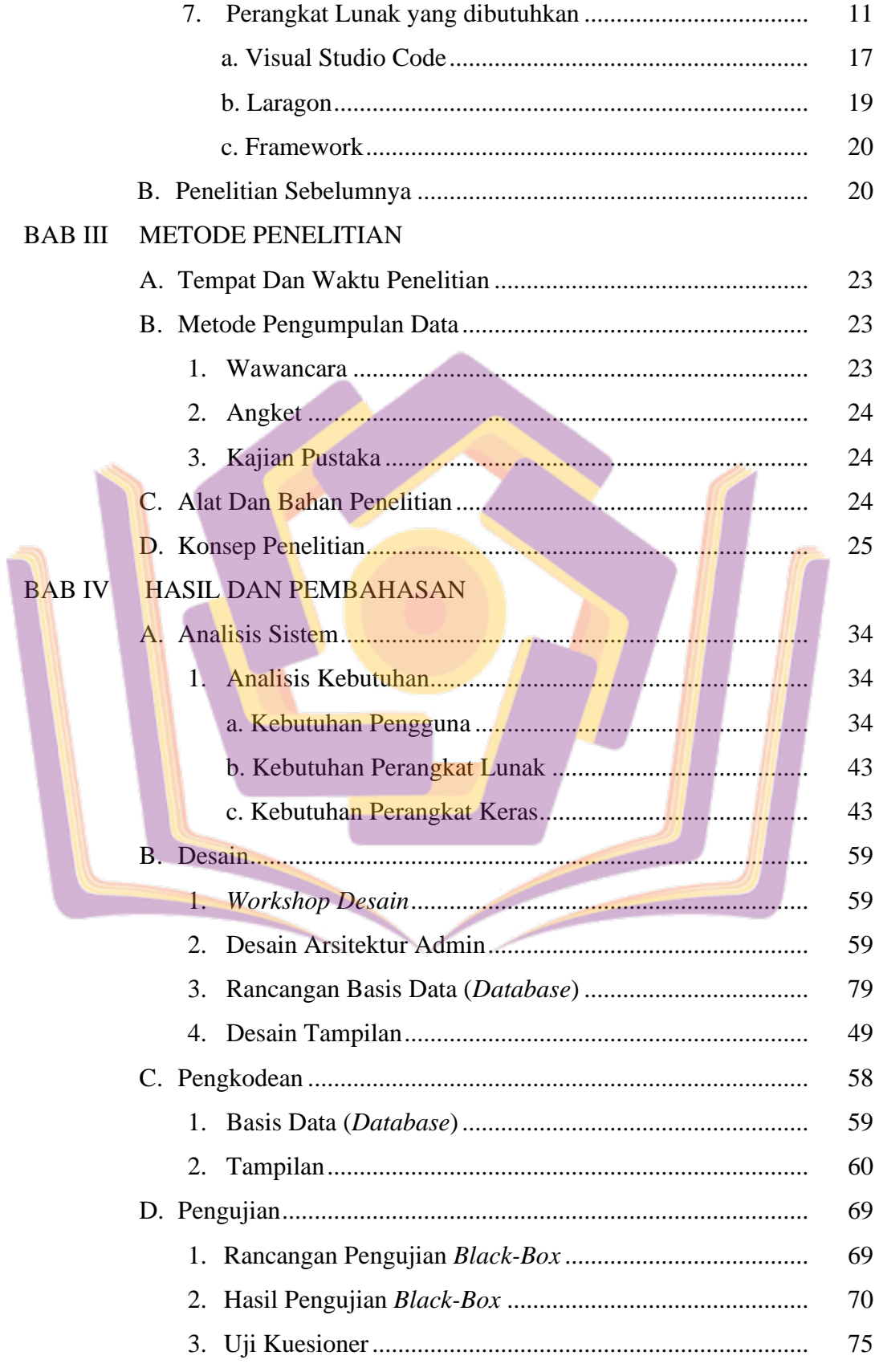

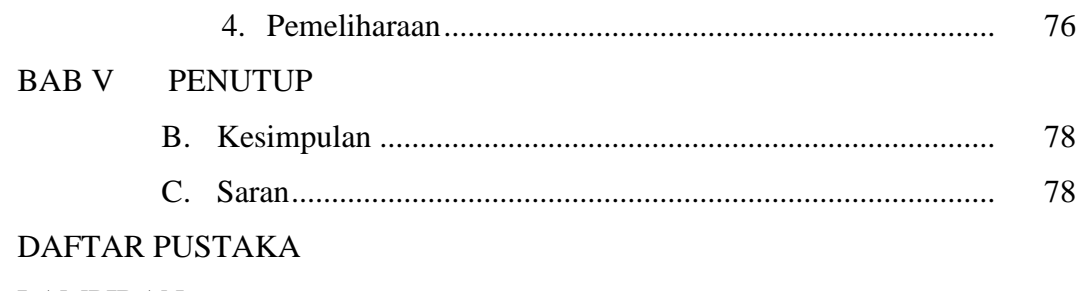

**LAMPIRAN** 

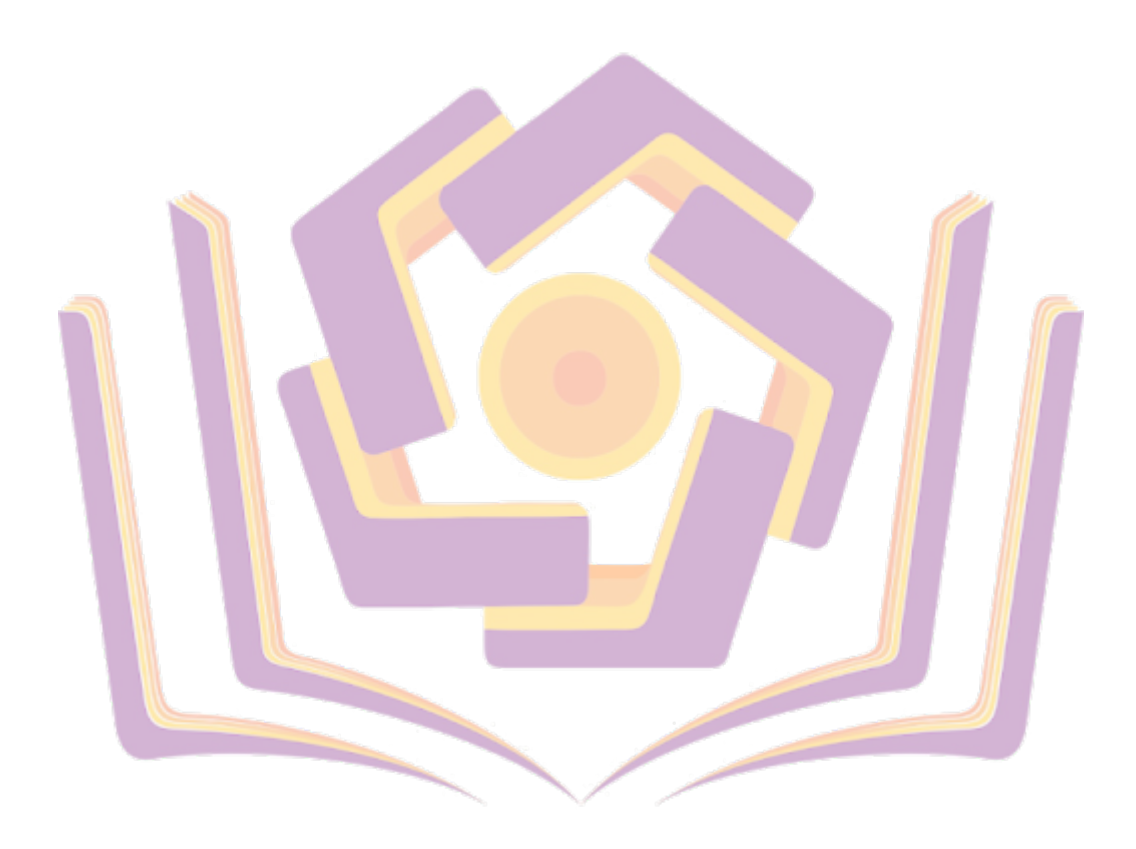

## **DAFTAR TABEL**

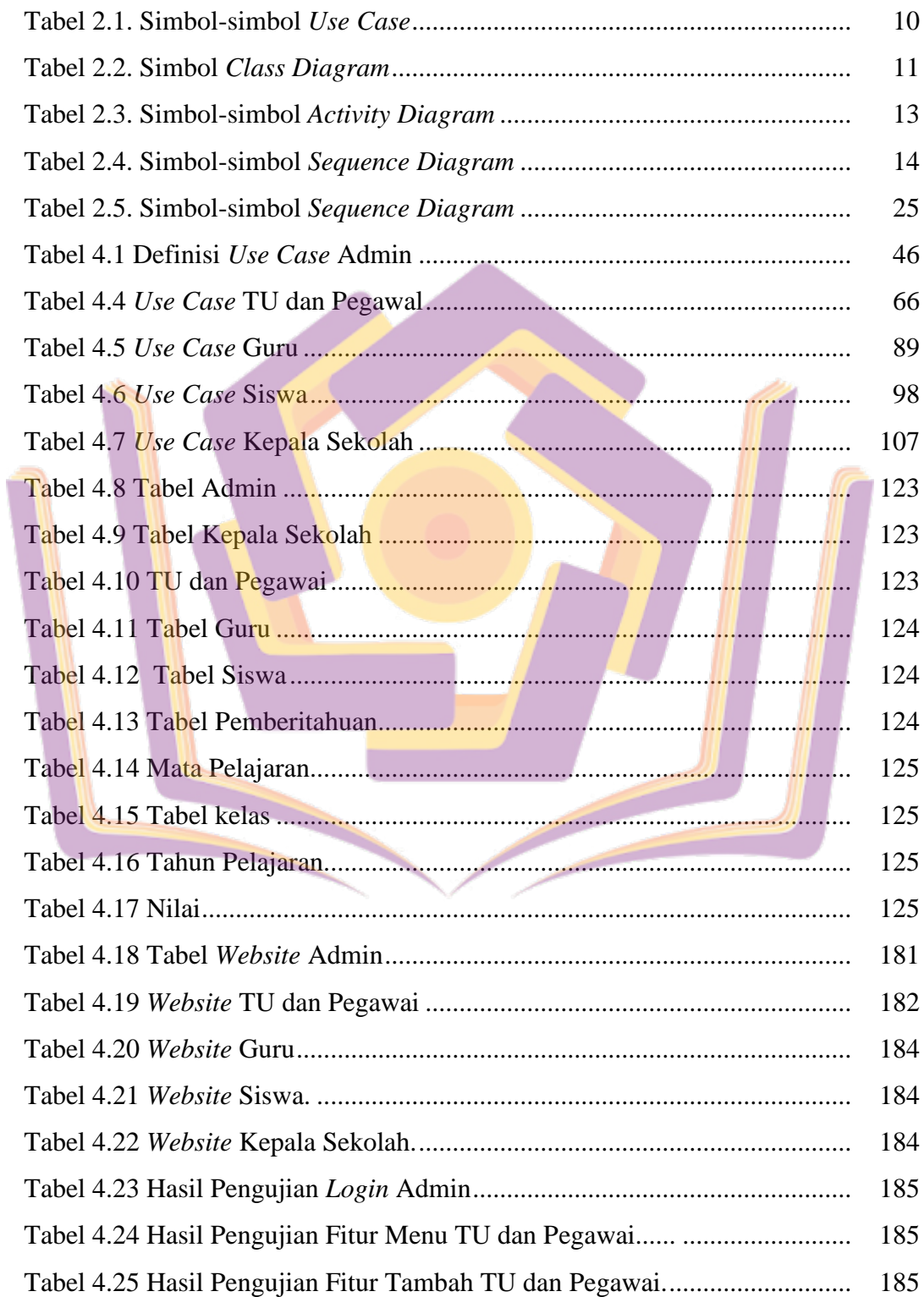

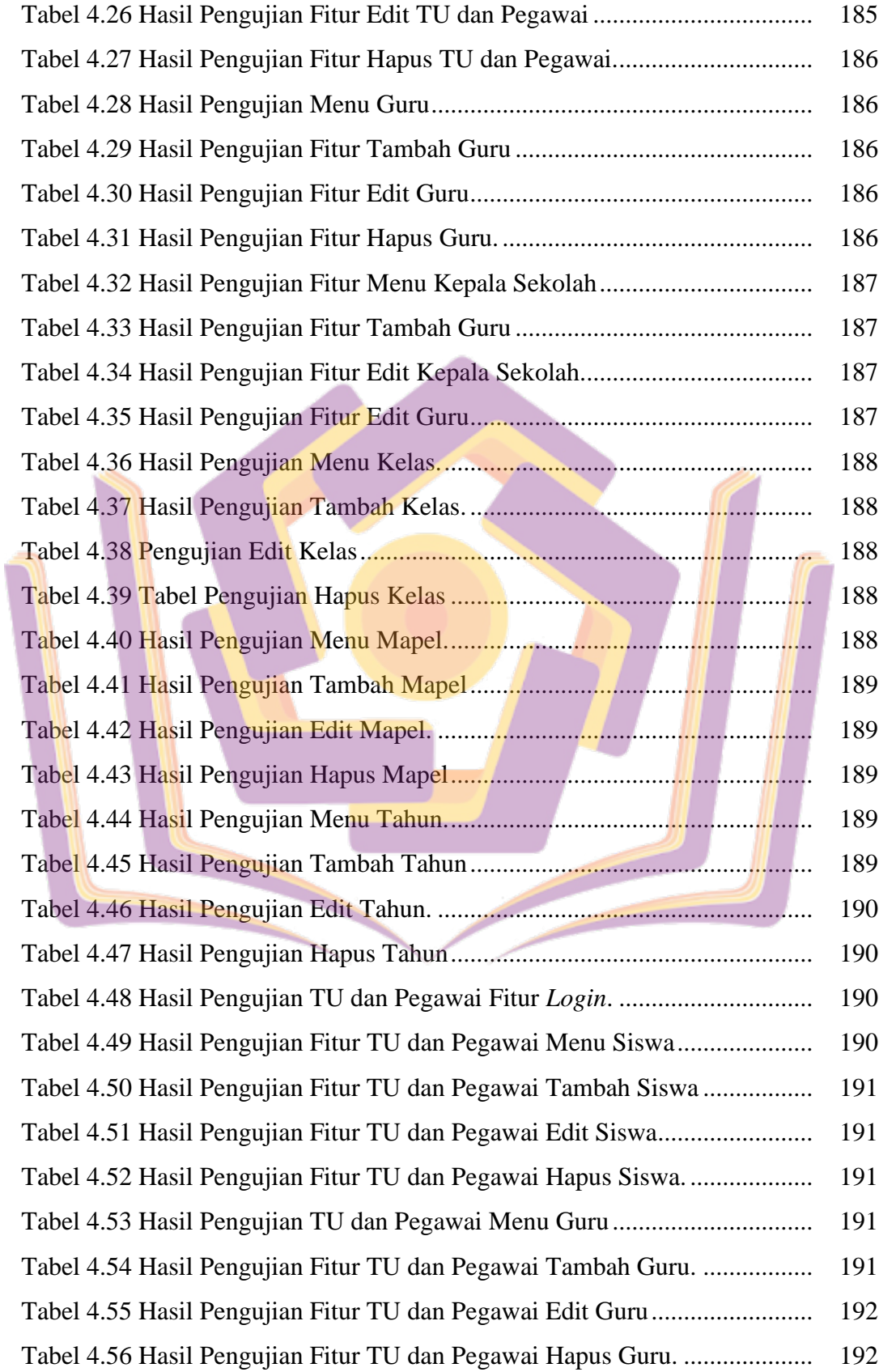

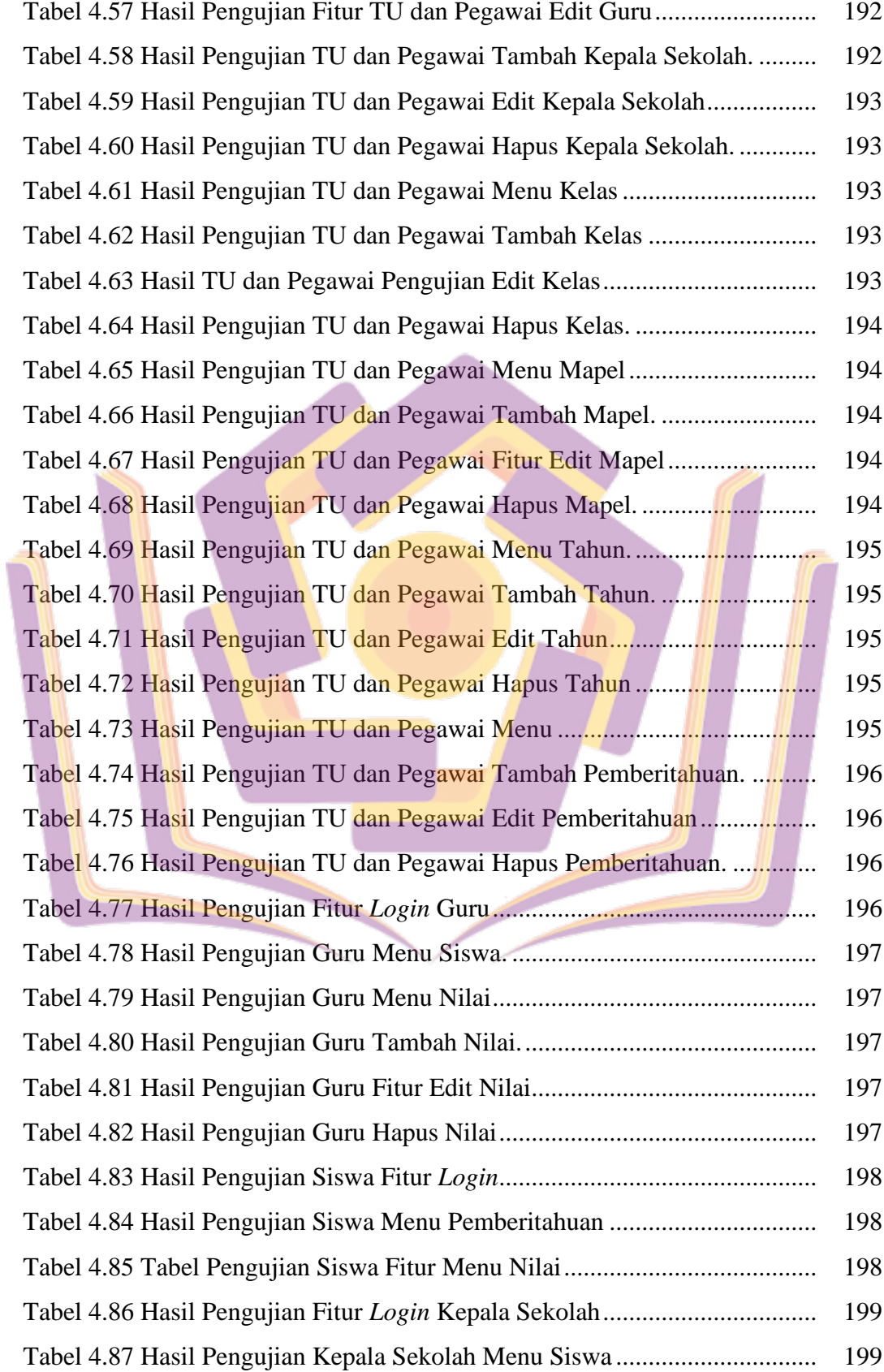

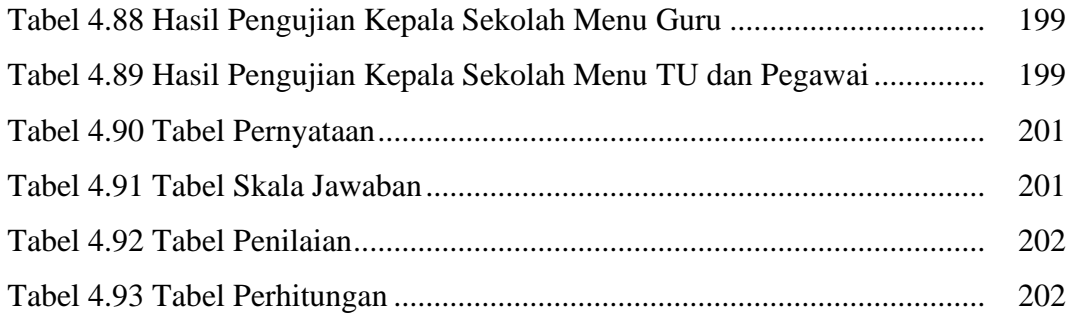

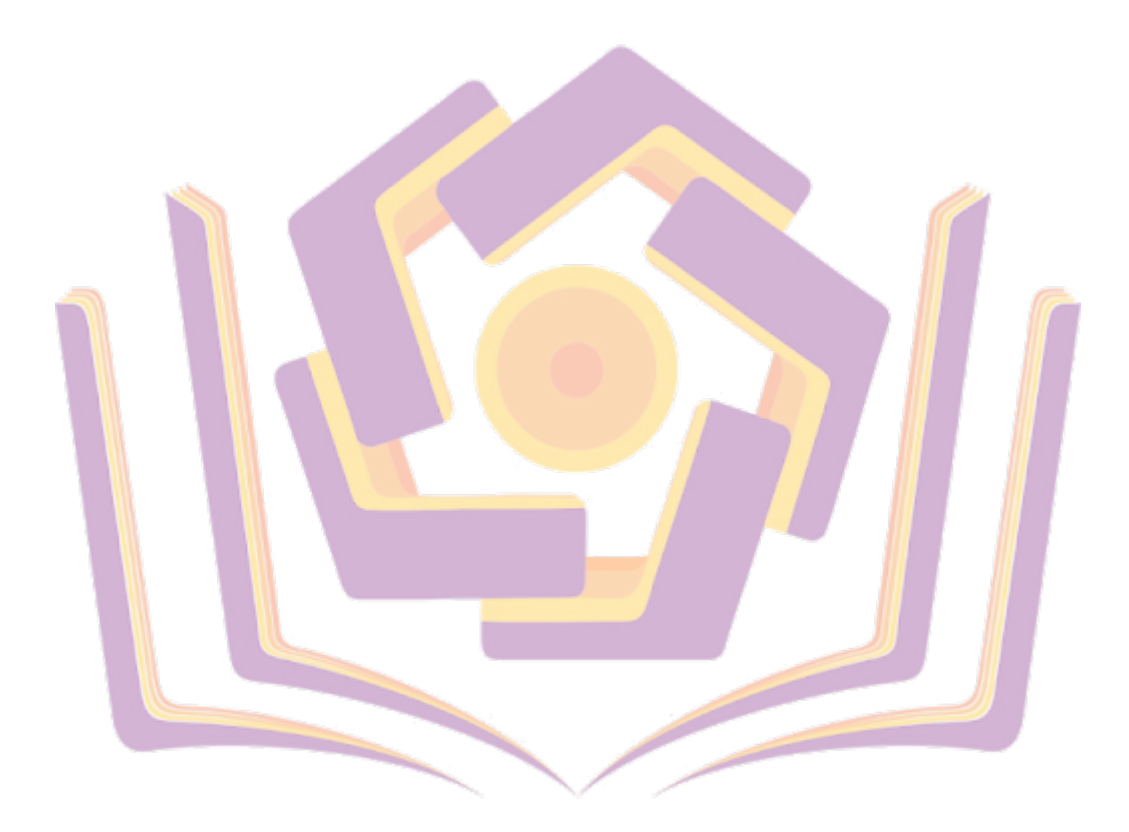

## **DAFTAR GAMBAR**

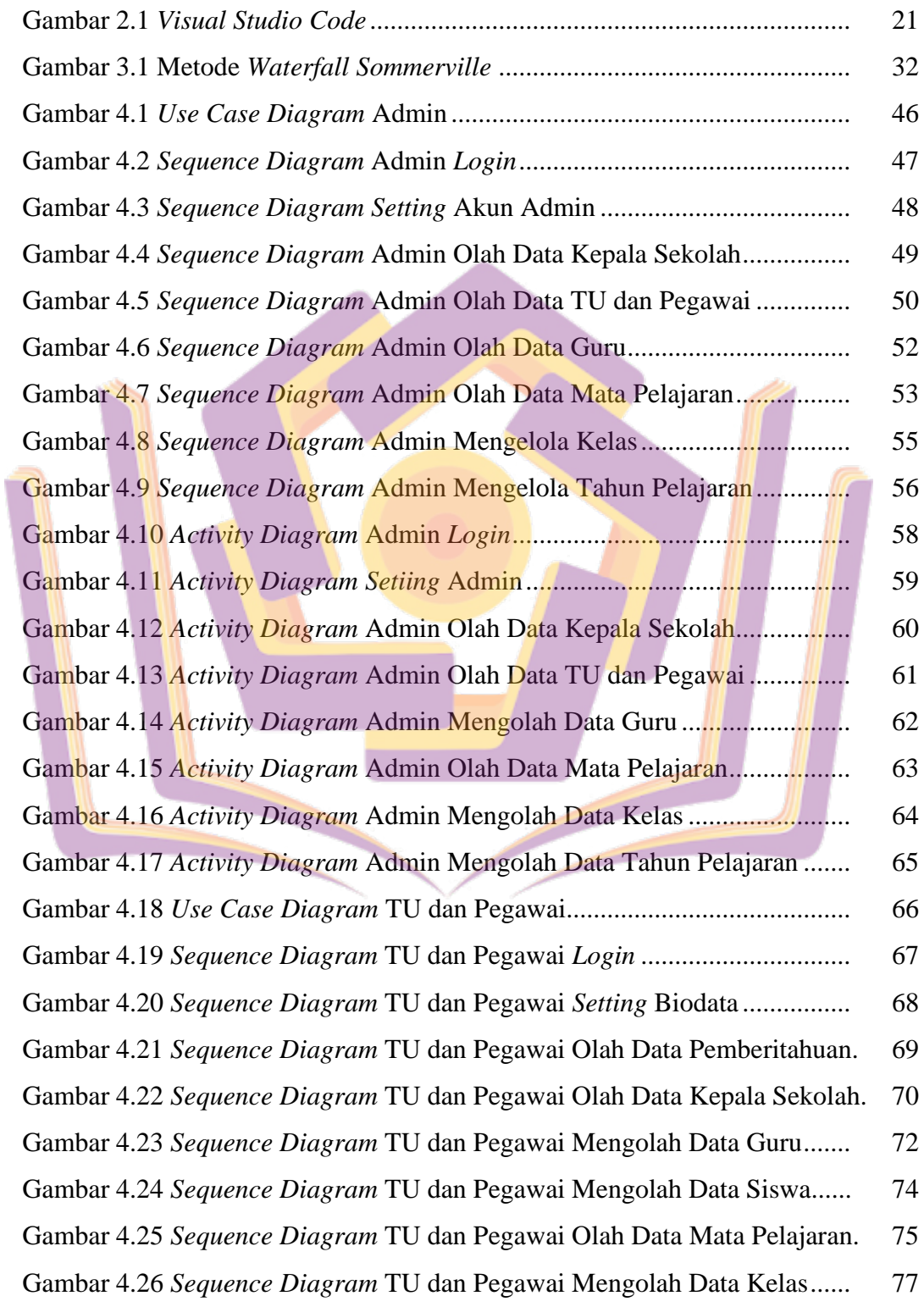

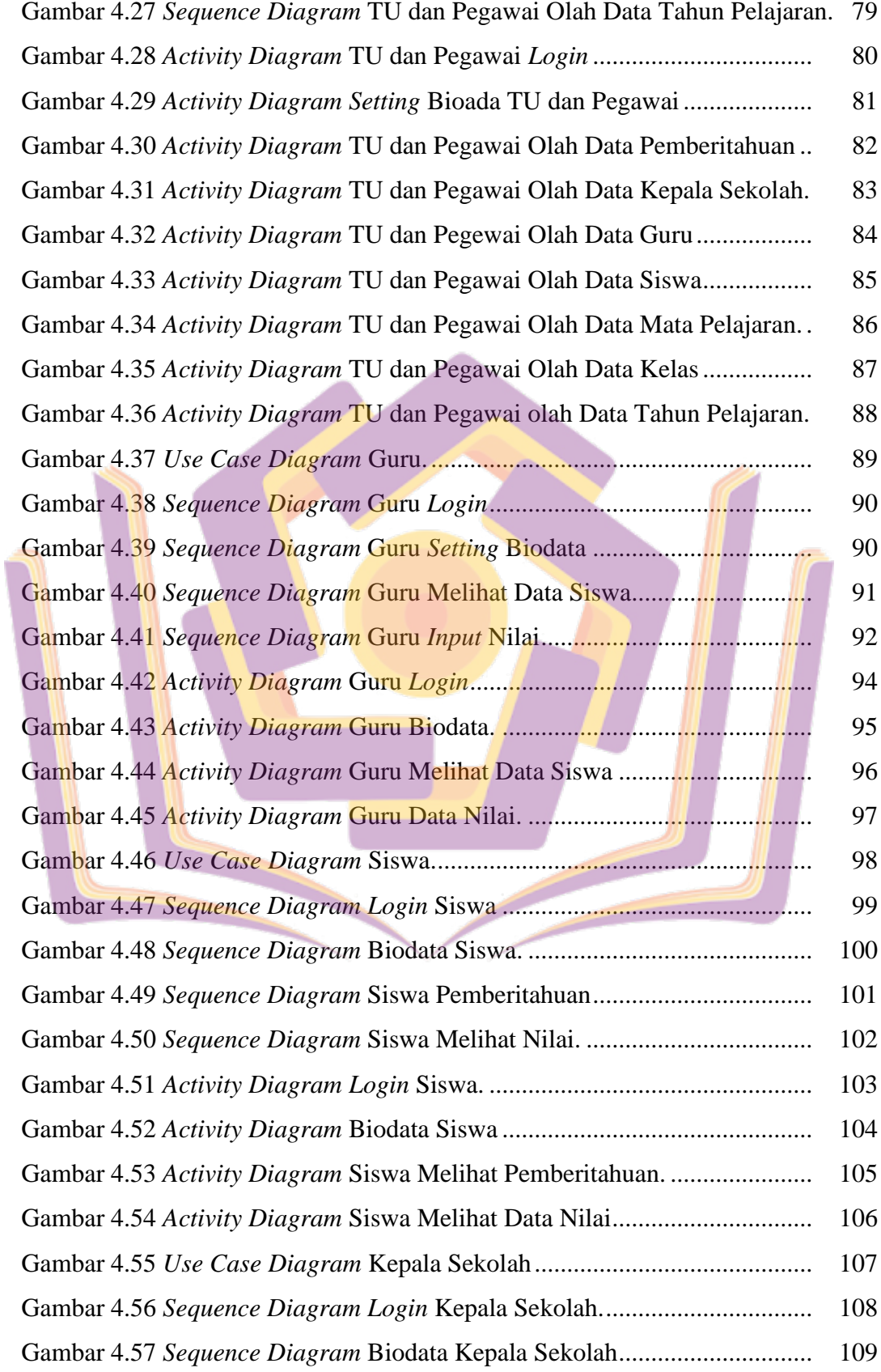

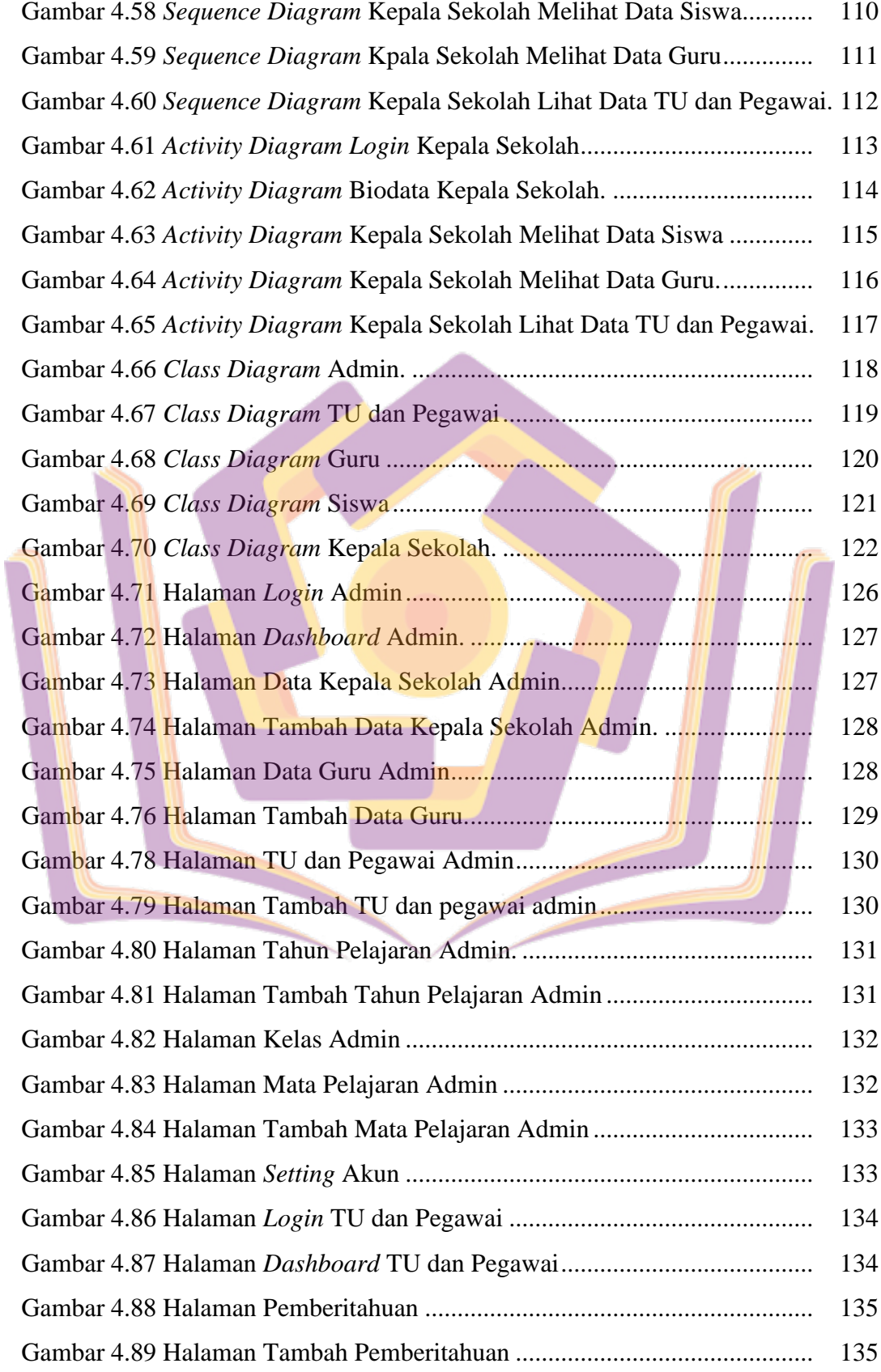

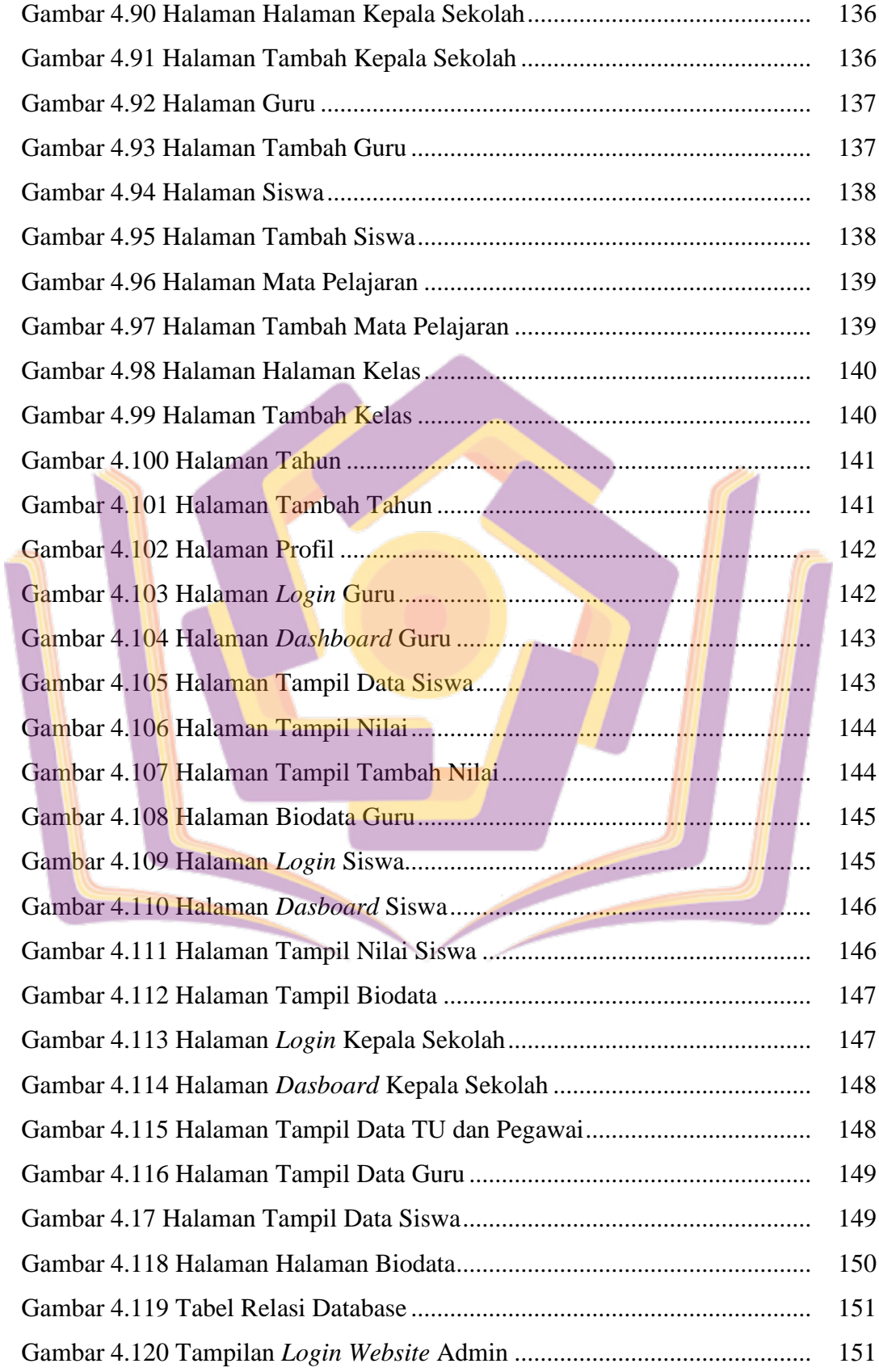

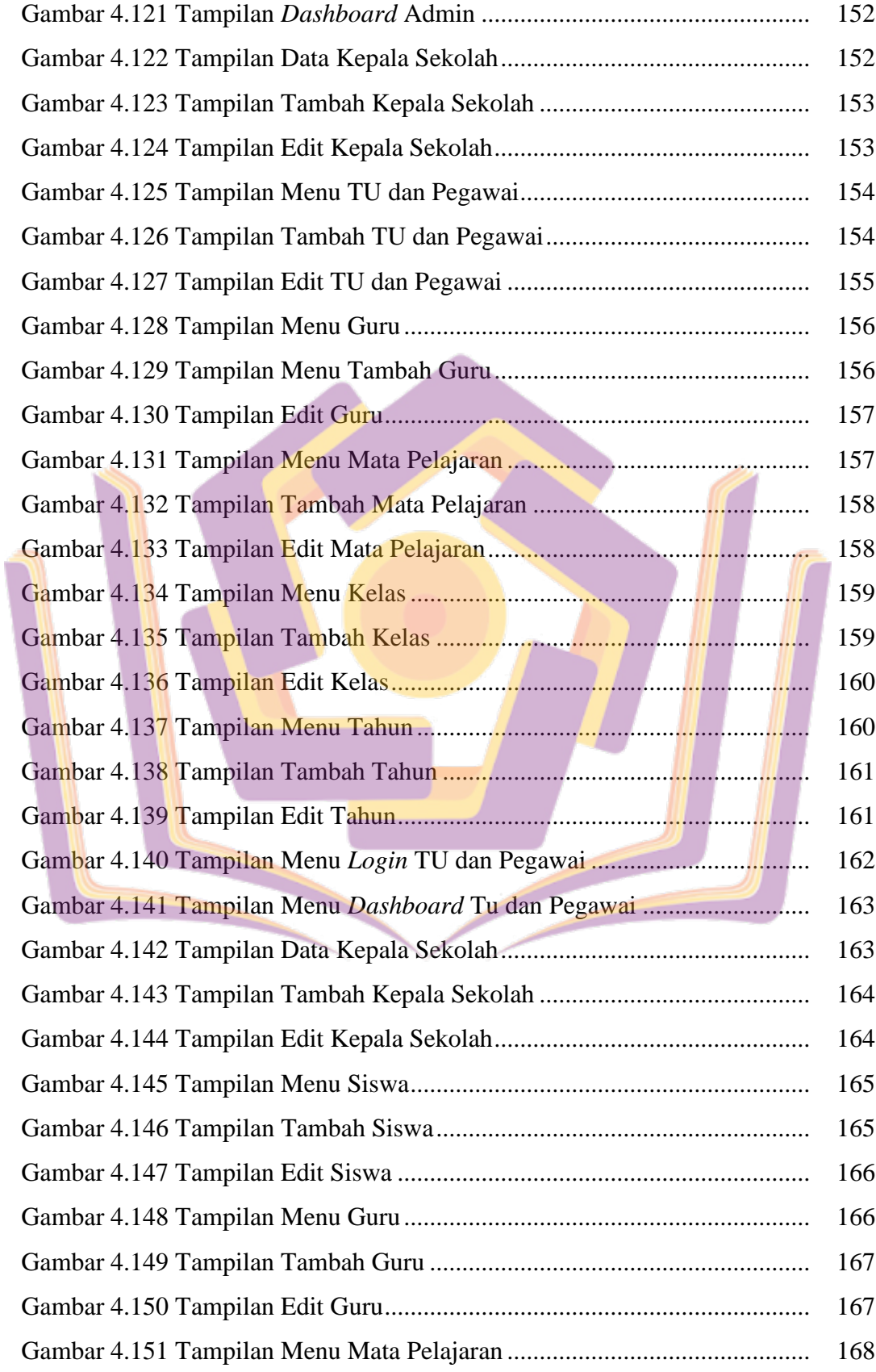

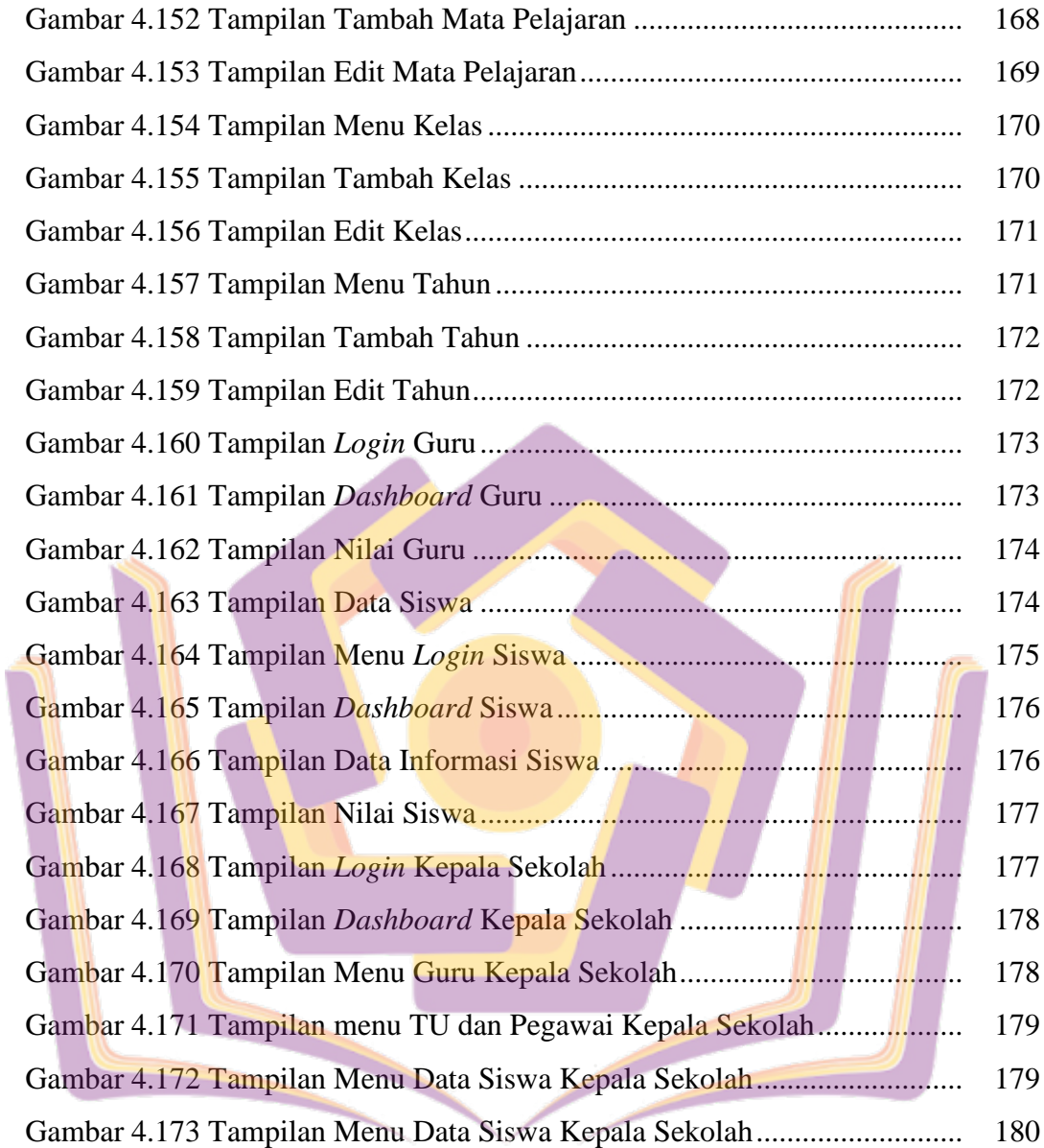

## **DAFTAR LAMPIRAN**

- Lampiran 1. Surat Keterangan Penelitian
- Lampiran 2. Dokumentasi
- Lampiran 3. Ringkasan Hasil Wawancara
- Lampiran 4. Pertanyaan Kuesioner
- Lampiran 5. Tabulasi Kuesioner *Website*
- Lampiran 6. Kartu Bimbingan Skripsi

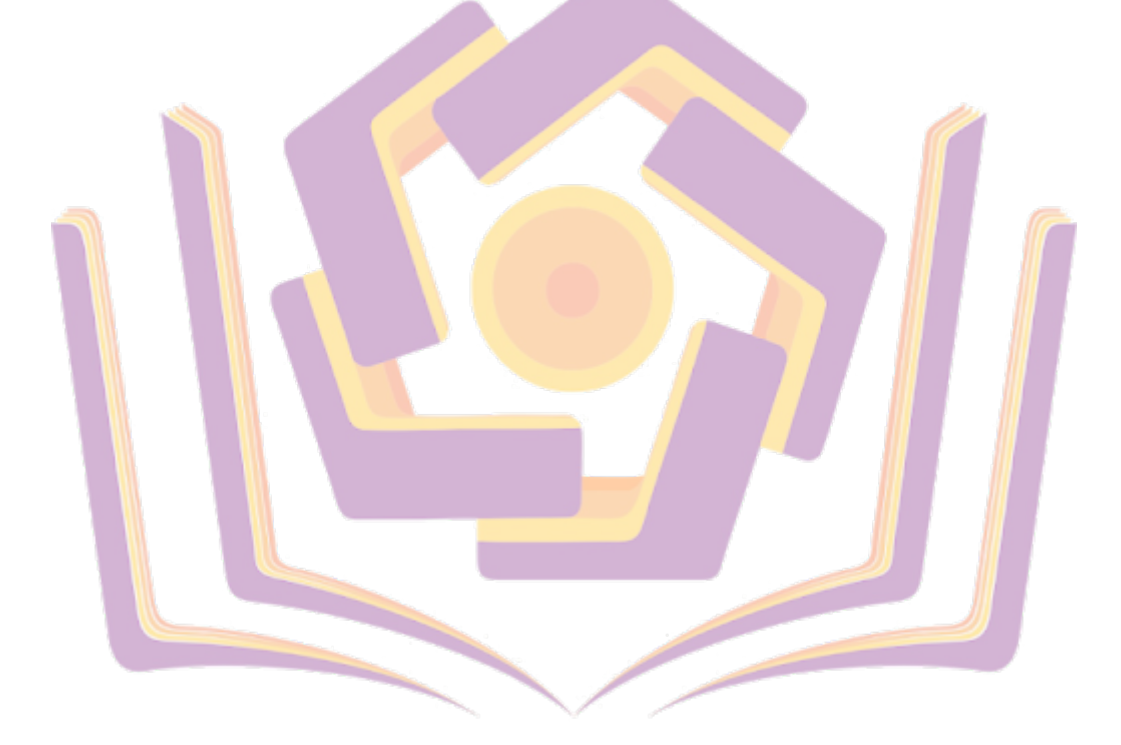